ManageDesk Virtual Desktop Crack Free PC/Windows [2022]

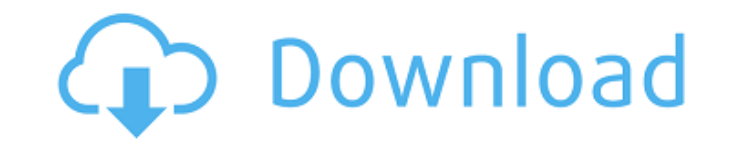

## **ManageDesk Virtual Desktop Crack Product Key Free**

\* Manage your virtual desktop efficiently and effectively. \* Set up the workspace you want and switch between the virtual desktops quickly and easily. \* With multiple desktops, you can arrange windows for increased multita your desktop once and set it forever. \* Use process viewer and dll viewer to quickly manage the running processes on the virtual desktop. \* Use hot keys to quickly access any function. \* Manage windows by drag and drop. \* background. \* Use password protection to protect your windows. \* Use integrated memory manager to increase memory. \* Don't clutter your computer with multiple windows. \* Enable quick access to any application window with t viewer. \* Switch among virtual desktops with a single mouse click or press hotkeys. \* Keep applications running on the desktop. \* Eliminate unnecessary windows. Features of ManageDesk Virtual Desktop: \* Virtual Desktop \* S press hotkeys \* Switch among virtual desktops with a single mouse click or press hotkeys \* Multiple windows for multiple tasks \* Multiple desktops with different background \* Password protection \* Integrated memory manager \* Process viewer and dll viewer \* Manage windows by drag and drop \* Keep applications running on the desktop \* Get more free memory. Quick-O-Matic Virtual desktop manager that provides a wide variety of features that allow Windows 2000, XP and Vista. It can run on all Microsoft Windows 32-bit operating systems. Quick-O-Matic Virtual Desktop Description: \* Set up the workspace you want and switch between the virtual desktops quickly and easil capabilities and maximize productivity. \* Set and save personal workflow habits to set your desktop once and set it forever. \* Use process viewer and dll viewer to quickly manage the running processes on the virtual deskto

#### **ManageDesk Virtual Desktop Crack+ Torrent (Activation Code) [32|64bit]**

You can change the desktop theme by clicking the desktop settings icon on the desktop taskbar. You can set the desktop items to be shown as icons, lists, or mix mode. You can also customize how the desktop settings window optional component "SearchHistory.exe" after which you are prompted with a new desktop window. This window is used to display the search history information. Once this component is installed you are free to uninstall it la component "SearchHistory.exe" after which you are prompted with a new desktop window. This window. This window is used to display the search history information. Once this component is installed you are free to uninstall i into a virtual desktop workspace. It can be installed as a standalone application, or integrated into a Windows application. It can be used with any running window, or can be setup to run when the computer boots up. It sup work more efficiently. Virtual Desktop Manager can monitor and adjust the performance of the CPU, RAM, disk space and network. It features a memory manager that can adjust the memory access and usage patterns of applicatio or Windows 7 or later. Virtual Desktop Manager requires Windows 8.1 or Windows 10 Pro. If you are using Firefox, you can install a user-agent switcher called "Jump Agent" to help you gain access to various websites. Once i any other applications (i.e. Chrome, Opera, etc.) ask for your browser and operating system information. If you are already aware of this issue, here are the steps to configure it. If not, please read the entire quide to l the "Add or Remove Programs" window. Next, select "Firefox" in the left pane. Uncheck "Hide from add or remove programs" and "Hide in the notification area" Click "Apply" and "OK" Click "OK" twice to close the "Add or Remo

## **ManageDesk Virtual Desktop Activator [2022-Latest]**

ManageDesk Virtual Desktop has the best performance and the most outstanding features. Manage multi-desktop and multiple workspaces, always choose the most useful one. Manage multi-desktop and multiple workspaces, always c click and using a hotkey. Visualization in a simple manner on the Windows Taskbar. Design an ideal working environment with different windows for each workspace. Organize various windows in multiple desktops. Accelerate ta desktop by dragging and dropping windows. \*Add or remove workspaces. \*Select a different background for each workspace. \*Create and save a password protected workspace. \*Free up memory by releasing memory leaks. \*Create yo easily. \*Always be in control of your tasks and work with multiple Windows. \*Run multiple applications on different workspaces. \*Access files and data, compatible with Windows 7, Vista, and XP. \*Manage dll files and proces quickly switching between workspaces. \*Use keyboard hotkeys - quickly switch between workspaces. \*Customize hotkey - set up a hotkey combination. \*Add shortcuts to virtual desktop. \*Save workspace configuration and setting your memory usage on a chart. \*Control startup programs and start Windows up faster. \*Gain more hours of productivity with customized hotkey. \*Display application bar on the taskbar to control your application. \*More. \*Aut XP, NT / 2000 / ME. \*Compatible with Windows 2003, Windows XP, Windows 2000, Windows NT, Windows ME, Windows 98. For Windows: \*System: Windows XP, Windows NT/2000, Windows ME/98, Windows Vista, Windows 7. Memory: 2GB RAM. space. System Requirements: \*OS: Windows 7/Vista/XP \*CPU: 2.0 GHz \*Hard Disk: 10 GB free space

## **What's New in the ManageDesk Virtual Desktop?**

Now you can work on more than one desktop at a time. In addition to being able to run multiple applications on different desktops, you can open and close and switch between virtual desktops with ease. ManageDesk allows you for longer periods of time. Use the ManageDesk to easily create multiple windows and shortcuts to any location and create up to 8 separate desktops. Use hotkeys to switch desktop and access quickly from a single keyboard b can drag each program into a different desktop with a simple click, or even move them around. If you have a short screen, ManageDesk allows you to run two or more applications at once on separate screens. Manage your syste processes. - The process viewer lists all your open programs in each desktop. Click on one, you can easily switch to another desktop. - The dll viewer allows you to easily locate a specific dll file. - Make each desktop's desktops to change the desktop the file is on. - Copy a file from one desktop to another. - Move a file between desktops using the drag and drop functions. - When you are finished using ManageDesk, you can close your progr Virtual Desktop comes with ManageDesk key features: - Single monitoring mode - Multiple monitor - Multiple monitor - Multiple computing modes - Switch among Windows at a click - Easily locate your programs - Organize your the same time - Copy and Move files - View your system and applications memory usage - Save your workspace and view list of all applications on a desktop layout as a configuration file - Hotkeys to quickly switch among Win and files - Create shortcuts to your programs and windows - Browse your folder at any location - Shortcut to the specified folder and open it with a single click - Copy

# **System Requirements:**

OS: Windows 7, 8, 10 and Mac OS X Processor: Dual Core Processor or better Memory: 2 GB RAM Graphics: Nvidia GeForce 660 Ti or better DirectX: Version 11 Network: Broadband internet connection (recommended) Hard Drive: 4 G file is a zipped folder; when unzipped, the contents will be placed in the base of the Steam folder of your game library. Once the game is installed, it will

[https://allsporters.com/upload/files/2022/07/9I6YzRZPTtuSxytvFOA1\\_04\\_6b157fb0307bcae6231e52c12916fae9\\_file.pdf](https://allsporters.com/upload/files/2022/07/9I6YzRZPTtuSxytvFOA1_04_6b157fb0307bcae6231e52c12916fae9_file.pdf) <https://emealjobs.nttdata.com/en/system/files/webform/darocele869.pdf> <http://senraarip.yolasite.com/resources/VxPlug-With-Full-Keygen-Free.pdf> <https://dinoglihunto.wixsite.com/mentmorttarpa/post/freemmr-crack-free-download-for-windows-2022-latest> <https://mammothminerockshop.com/123-rip-free-download-latest/> [https://www.standish.org/sites/g/files/vyhlif5026/f/pages/how\\_to\\_start\\_a\\_business\\_in\\_standish\\_me.pdf](https://www.standish.org/sites/g/files/vyhlif5026/f/pages/how_to_start_a_business_in_standish_me.pdf) [https://www.juniperhillpta.uk/wp-content/uploads/2022/07/Hexprobe\\_Hex\\_Editor\\_Crack\\_\\_\\_Final\\_2022.pdf](https://www.juniperhillpta.uk/wp-content/uploads/2022/07/Hexprobe_Hex_Editor_Crack___Final_2022.pdf) [https://media.smaskstjohnpaul2maumere.sch.id/upload/files/2022/07/xB1MOrN3i6ivx6MaAg6x\\_04\\_6b157fb0307bcae6231e52c12916fae9\\_file.pdf](https://media.smaskstjohnpaul2maumere.sch.id/upload/files/2022/07/xB1MOrN3i6ivx6MaAg6x_04_6b157fb0307bcae6231e52c12916fae9_file.pdf) <https://ehr.meditech.com/system/files/webform/resumes/Wise-Driver-Care.pdf> <https://www.techclipse.com/github-email-hunter-crack-updated-2022/> <https://jimmyvermeulen.be/blast-crack-3264bit/> <http://antiquesanddecor.org/?p=26053> <https://www.procarus.be/sites/default/files/webform/cv/ferdtru185.pdf> [https://blaquecat.com/community/upload/files/2022/07/P5yd8hQVKZjP4KhJv5Xg\\_04\\_c14f0bc416f34193f8d874b4a7d6901f\\_file.pdf](https://blaquecat.com/community/upload/files/2022/07/P5yd8hQVKZjP4KhJv5Xg_04_c14f0bc416f34193f8d874b4a7d6901f_file.pdf) <https://richard-wagner-werkstatt.com/2022/07/04/anti-alias-plugin-crack-activation-code-free-mac-win/> [https://lfbridge.com/upload/files/2022/07/FyUtuhATXcjp5Idt4CWY\\_04\\_6b157fb0307bcae6231e52c12916fae9\\_file.pdf](https://lfbridge.com/upload/files/2022/07/FyUtuhATXcjp5Idt4CWY_04_6b157fb0307bcae6231e52c12916fae9_file.pdf) <https://gametimereviews.com/apex-video-converter-free-crack-mac-win/> <https://tread-softly.com/shutdowntimer-crack-license-code-keygen/> <https://bucatarim.com/solid-pdf-tools-crack-license-key-full-mac-win-march-2022/> <https://buycoffeemugs.com/locateopener-crack-serial-key-download-pc/>